# **Mremote**

**Jianqiang Bao**

Advances in Chinese Computer Science Kongshi Xu,1988 There has been significant progress in certain areas of software engineering in China during the past five years. This volume is the first in a series of reports on outstanding results by Chinese computer scientists. It consists of twelve papers contributed by leading computer scientists in China. This book is a must for all professionals engaged in software engineering research. **Databases and Information Systems IX** G. Arnicans,V. Arnicane,J. Borzovs,2016-11-04 Databases and information systems are now indispensable for the day-to-day functioning of businesses and society. This book presents 25 selected papers from those delivered at the 12th International Baltic Conference on Databases and Information Systems 2016 (DB&IS 2016), held in Riga, Latvia, in July 2016. Since it began in 1994, this biennial conference has become an international forum for researchers and developers in the field of databases, information systems and related areas, and the papers collected here cover a wide spectrum of topics related to the development of information systems and data processing. These include: the development of ontology applications; tools, technologies and languages for model-driven development; decision support systems and data mining; natural language processing and building linguistic components of information systems; advanced systems and technologies related to information systems, databases and information technologies in teaching and learning. The book will be of interest to all those whose work involves the design, application and use of databases and information systems.

Pro Android 5 Dave MacLean,Satya Komatineni,Grant Allen,2015-06-15 Pro Android 5 shows you how to build real-world and fun mobile apps using the Android 5 SDK. This book updates the best-selling Pro Android and covers everything from the fundamentals of building apps for smartphones, tablets, and embedded devices to advanced concepts such as custom components, multi-tasking, sensors/augmented reality, better accessories support and much more. Using the tutorials and expert advice, you'll quickly be able to build cool mobile apps and run them on dozens of Android-based smartphones. You'll explore and use the Android APIs, including those for media and sensors. And you'll check out what's new in Android, including the improved user interface across all Android platforms, integration with services, and more. By reading this definitive tutoria reference, you'll gain the knowledge and experience to create stunning, cutting-edge Android apps that can make you money, while keeping you agile enough to respond to changes in the future.

 **Pro Android 4** Satya Komatineni,Dave MacLean,2012-06-12 Pro Android 4 shows you how to build real-world and fun mobile apps using the new Android SDK 4 (Ice Cream Sandwich), which unifies Gingerbread for smartphones, Honeycomb for tablets and augments further with Google TV and more. This Android 4 book updates the best selling Pro Android 3 and covers everything from the fundamentals of building apps for embedded devices, smartphones, and tablets to advanced concepts such as custom 3D components, multi-tasking, sensors/augmented reality, better accessories support and much more. Using the tutorials and expert advice, you'll quickly be able to build cool mobile apps and run them on dozens of Android-based smartphones. You'll explore and use the Android APIs, including those for media and sensors. And you'll check out what's new with Android 4, including the improved user interface across all Android platforms, integration with services, and more. After reading this definitive tutorial and reference, you gain the knowledge and experience to create stun cutting-edge Android 4 apps that can make you money, while keeping you agile enough to respond to changes in the future.

 **Pro Android 3** Sayed Hashimi,Satya Komatineni,Dave MacLean,2011-08-19 Pro Android 3 starts with the basics, giving you a firm foundation in Android development. It then builds on this foundation to teach you how to build real-world and fun mobile applications using the new Android 3.0 SDK. This book covers advanced concepts in detail including maps, geocoding, services, live folders, drag and drop, touchscreens, and the new Android 3.0 features: fragments and ActionBar. Pro Android 3 is uniquely comprehensive: it covers sensors, text to speech, OpenGL, live widgets, search, and the audio and video APIs. Using the code-heavy tutorials and expert advice, you'll quickly be able to build cool mobile apps and run them on dozens of Android-based smartphones. You'll explore and use the Android APIs, including those for media, sensors, and long-running services. And you'll check out what's new with Android 3.0, including the improved UI across all Android platforms, drag and drop, fragment dialogs, and more, giving you the knowledge to create stunning, cutting-edge apps, while

 Android App-Hook and Plug-In Technology Jianqiang Bao,2019-08-19 This book presents the Android plug-in technology used in Android development. This technology is widely used by a majority of Chinese internet companies, and is becoming more widely used worldwide. The book fully describes the history of Android plug-in technology, the installation and startup process, and new features of the Android plug-in technology. It also explores plug-in solutions for peripheral technologies. The book is designed to help Android app developers better understand the underlying technology of the Android system. Features Introduces Android system knowledge, including the communication between AMS and four components Describes the Hook technique by Proxy.newProxyInstance and reflection, to modify Android system behavior, for example, to launch an activity not declared in the AndroidManifest. Shows how to use the Hook apk packaging process in Gradle Covers how to merge the resources in the plugin app and the host app, and how to merge dex of the host app and all the plugin apps Presents the SO technique and how to launch SO files dynamically

 **Pro Android 2** Sayed Hashimi,Satya Komatineni,Dave MacLean,2010-08-04 Pro Android 2 shows how to build real-world and fun mobile applications using Google's latest Android software development kit. This new edition is updated for Android 2, covering everything from the fundamentals of building applications for embedded devices to advanced concepts such as custom 3D components, OpenGL, and touchscreens including gestures. While other Android development guides simply discuss topics, Pro Android 2 offers the combination of expert insight and real sample applications that work. Discover the design and architecture of the Android SDK through practical examples, and how to build mobile applications using the Android SDK. Explore and use the Android APIs, including those for media and Wi-Fi. Learn about Android 2's integrated local and web search, handwriting gesture UI, Google Translate, and text-to-speech features. Pro Android 2 dives deep, providing you with all the knowledge and techniques you need to build mobile applications ranging from games to Google apps, including add-ons to Google Docs. You'll be able to extend and run the new Google Chrome APIs on the G1, the G2, and other next-generation Google phones and Android-enabled devices.

keeping you agile enough to respond to changes in the future.

 Android Concurrency G. Blake Meike,2016-06-27 Write Apps for Maximum Performance and Responsiveness "Threading and concurrency are as important in mobile as they are in large, distributed systems. This book does an excellent job of re-introducing us to the basic concepts and describing how to apply them to the Android framework. Even the most experienced Android developer should pick up at least a few tricks from these pages." —Dave Smith, PE, Google Developer Expert for Android Mastering concurrency is critical to developing software with superior performance and responsiveness. This is especially true for Android, where interruptions are frequent and abrupt, and in order to be correct, programs must be aware of component and process lifecycles in addition to being thread safe. You need a deep, Android-specific understanding of concurrency-and Android Concurrency delivers it. This guide in Addison-Wesley's Android Deep Dive series for experienced Android developers helps you leverage today's multi-core processors and heavily cached architectures, as well as major improvements built into Android 5 (Lollipop). Top Android developer and consultant Blake Meike strips the magic and mystery from concurrent programming and presents intensely practical solutions for everything from inter-thread communication to network communication. Meike introduces a simple but powerful architectural framework you can use to address new issues whenever they arise, and offers expert guidance for debugging even highly complex concurrency issues. Android Concurrency combines in-depth knowledge, proven patterns and idioms, and world-class insights for avoiding performance-killing mistakes. For serious Android developers, it will be an indispensable resource. You will • Gain new clarity about what concurrency really is, and how concurrent processes work • Master best practices for writing concurrent code that's more robust and less susceptible to weird, hard-to-diagnose errors • Review the Java concurrency mechanisms Android's constructs are built upon • Shape an approach to concurrency that reflects the unique characteristics of the Android environment • Avoid widespread misconceptions that lead Android developers into trouble • Make the most of AsyncTask—but only when it's the right tool for the job • Leverage the powerful, lightweight Looper/Handler framework to support scheduled, asynchronous tasks and execute many message types • Use the Android Service component to separate business logic from UI • Understand the differences between started and bound services and use them effectively for intra- and inter-process communication • Perform scheduled tasks, including tasks requiring polling and explicit scheduling • Track down problems via static analysis, annotations, and assertions

 **Building and Automating Penetration Testing Labs in the Cloud** Joshua Arvin Lat,2023-10-13 Take your penetration testing career to the next level by discovering how to set up and exploit cost-effective hacking lab environments on AWS, Azure, and GCP Key Features Explore strategies for managing the complexity, cost, and security of running labs in the cloud Unlock the power of infrastructure as code and generative AI when building complex lab environments Learn how to build pentesting labs that mimic modern environments on AWS, Azure, and GCP Purchase of the print or Kindle book includes a free PDF eBook Book DescriptionThe significant increase in the number of cloud-related threats and issues has led to a surge in the demand for cloud security professionals. This book will help you set up vulnerable-by-design environments in the cloud to minimize the risks involved while learning all about cloud penetration testing and ethical hacking. This step-by-step guide begins by helping you design and build penetration testing labs that mimic modern cloud environments running on AWS, Azure, and Google Cloud Platform (GCP). Next, you'll find out how to use infrastructure as code (IaC) solutions to manage a variety of lab environments in the cloud. As you advance, you'll discover how generative AI tools, such as ChatGPT, can be leveraged to accelerate the preparation of IaC templates and configurations. You'll also learn how to validate vulnerabilities by exploiting misconfigurations and vulnerabilities using various penetration testing tools and techniques. Finally, you'll explore several practical strategies for managing the complexity, cost, and risks involved when dealing with penetration testing lab environments in the cloud. By the end of this penetration testing book, you'll be able to design and build cost-effective vulnerable cloud lab environments where you can experiment and practice different types of attacks and penetration testing techniques.What you will learn Build vulnerable-by-design labs that mimic modern cloud environments Find out how to manage the risks associated with cloud lab environments Use infrastructure as code

to automate lab infrastructure deployments Validate vulnerabilities present in penetration testing labs Find out how to manage the costs of running labs on AWS, Azure, and GCP Set up IAM privilege escalation labs for advanced penetration testing Use generative AI tools to generate infrastructure as code templates Import the Kali Linux Generic Cloud Image to the cloud with ease Who this book is forThis book is for security engineers, cloud engineers, and aspiring security professionals who want to learn more about penetration testing and cloud security. Other tech professionals working on advancing their career in cloud security who want to learn how to manage the complexity, costs, and risks associated with building and managing hacking lab environments in the cloud will find this book useful.

 Planning and Operation of Container Terminals Kap-Hwan Kim,2024-01-21 Planning and Operation of Container Terminals provides methodologies to optimize the design of container handling systems. The book offers various optimization models and details how to apply the models. In addition, it captures key points of academic research to provide a thorough and up-to-date guide on this rapidly changing field. Sections cover various aspects of terminal operation and propose key issues for their optimization. In addition, the relationships among various operational problems are described, along with tactics for the efficient utilization of resources. S and professionals alike will find this a useful resource for getting up-to-speed in this dynamic field. The efficiency of a container terminal highly depends on the design of handling systems and operation methods of the terminal. In recent decades, the development of ports has become large-scale, modern and automatic, so it is necessary to learn about the design and operation of modern ports quickly and to understand the research hotspots, research frontiers and research status in the current field, as well as the use and innovation of research methods. Provides a well-organized overview on the optimization of design and the operation of container terminals Covers nearly every issue related to terminal operation Includes algorithms that will be especially useful to those in industry, particularly those involved in the automation of terminal equipment **Android 系 统 安 全 和 反 编 译 实 战** 刘 云 朱桂英,2015 Android 系统从诞生到现在,在短短几年时间里,凭借其操作易用性和开发的简洁性,赢得了广大用户和开发者的 支持。截至 2014 年 9 月 30 日,Android 系统的市场占有率高达 85%。本书内容分为 4 篇,共计 22 个章节,循序渐进 地讲解了 Android 系统安全分析和破解实战的基本知识。本书从搭建应用开发环境开始讲起,依次讲解了基础知识篇、 系统安全架构篇、安全攻防篇、综合实战篇这四大部分的内容。在讲解每一个知识点时,都遵循了理论联系实际的讲解 方式,从内核分析到安全架构实 现,再到加壳、解壳、反编译和漏洞解析,最后到综合实例演练,彻底剖析了 Android 系统安全分析和破解的所有知识点。本书涵盖了 Android 系统安全分析和破解的主要内容,讲解详细并且通俗易懂,不 但适合高手们的学习,也特别有利于初学者学习并消化。 本书适合 Android 安全架 构者、Linux 开发人员、系统安全人员、Android 源码分析人员、Android 应用开发人员和 从事 Android 等移动设备安全工作的人员学习,也可以作为相关培训学校、大专院校和杀毒软件公司的教学及培训用书。

French Dictionary of Information Technology Terry Pyper, 2020-08-26 Given the recent advances in telecommunications and the fact that the French lead the field in many aspects of information technology, this will be a valuable tool for students, translators and interpreters. The author has himself worked for a number of vears as a technical translator and the dictionary reflects his knowledge and practical experience, 30,000 entries in language cover terminology used in telecommunications, electronics and computer science, and developments in related disciplines such as the design and manufacture of printed circuits and components, installation, testing, maintenance and software programming.

 **Android Wireless Application Development** Shane Conder,Lauren Darcey,2009-08-18 The start-to-finish guide to Android development–from concept to market! Android Wireless Application Development combines all the reliable information, sample code, and best practices you need to build, distribute, and market successful Android mobile applications. Drawing on their extensive experience with mobile and wireless development, Shane Conder and Lauren Darcey cover everything you need to execute a successful Android project: from concept and design through coding, testing, packaging, and delivery. Conder and Darcey explain how mobile development differs from conventional development, how Android differs from other mobile platforms, and how to take full advantage of Android's unique features and capabilities. They present detailed, code-rich coverage of Android's most important APIs, expert techniques for organizing development teams and managing Android projects, and dozens of time-saving tricks and pitfalls to avoid. Master the latest Android development tools and Android SDK 1.5 Use the Eclipse Development Environment for Java to develop and debug Android applications Design Android applications that are more efficient, reliable, and easier to use and offer better performance Work with Android's optional hardware-specific APIs Use Android's APIs for data, storage, networking, telephony, Location-Based Services (LBS), multimedia, and 3D graphics Leverage advanced Android capabilities such as Notifications and Services Ensure quality through solid test planning, efficient testing, and comprehensive defect tracking Make more money from your Android applications This book is an indispensable resource for every member of the Android development team: software developers with all levels of mobile experience, team leaders and project managers, testers and QA specialists, software architects, and even marketers. PRO JAVA SECUR, GARMS,Daniel Somerfield,2001-05-24 Security is of huge importance to the computing industry - the growth in e-commerce has brought the topic from the shadows of high-level specialists into the

# **Electrocraft** ,1908

**Dictionary of radiological engineering** Gustav F. Neuder,Heinz M. Ullrich,2019-07-08 No detailed description available for Dictionary of radiological engineering.

nd Bestseller Lists ote Free and Paid eBooks ublic Domain eBooks **Book Subscription Services** udget-Friendly Options ote eBook Formats MOBI, and More ompatibility with Devices

public eye. Nowadays breaches in security for B2C based e-tailers are big news, and damage not only the reputation of the individual organization, but also confidence in the industry as a whole. Computer Security covers a multitude of areas ranging from low-level operating system security to higher-level application security. This book concentrates on the latter, and will show you how to protect your applications with cryptography and the J security model. Beginning with simple examples and clear descriptions of different cryptography approaches, such as symmetric and asymmetric encryption, the book will build in complexity, through consideration of public key infrastructure and SSL, to provide a comprehensive set of solutions for the enterprise Java developer. Who is this Book For? This book is aimed at intermediate to advanced Java programmers, familiar with the concepts underpinning distributed application development such as sockets, RMI, JDBC, and J2EE technologies, however no previous experience of security or cryptography is assumed. It concentrates on teaching approaches to security, developing an understanding on building cryptography into applications and, in so doing, illustrates how the key Java cryptography components can be employed. What does this book cover? The core Java security architecture. Java security extensions - JCE, JAAS, and JSSE. Encryption and authentication. Applet, JSP, and EJB security. The application of SSL in Java applications. Database security. Designing and implementing a secure tiered application. Building a cryptographic provider.

VSATs John Everett,1992 As part of a satellite communications network, VSATs allow earth terminals to be located on users' premises to provide data or voice and video services; they can be established rapidly and reconfigured to respond to changing communications needs flexibly and cost effectively. Twenty-eight contributions describe the key technology underlying these systems, representative systems from various vendors, budgets, protocols, service provision, economic, and regulatory issues. For those involved in telecommunications systems management or the engineering aspects. Annotation copyright by Book News, Inc., Portland, OR

Integrating Visual System Mechanisms, Computational Models and Algorithms/Technologies Hedva Spitzer,Xavier Otazu,Hagit Hel-Or,2020-05-26

 **German-English Technical Dictionary of Aeronautics, Rocketry, Space Navigation Atomic Physics, Higher Mathematics [etc.] ...** United States. Central Air Documents Office,1949 Technical Paper Commonwealth Scientific and Industrial Research Organization (Australia). Division of Applied Geomechanics,1981

Thank you for downloading **Mremote**. As you may know, people have search numerous times for their favorite books like this Mremote, but end up in infectious downloads. Rather than enjoying a good book with a cup of coffee in the afternoon, instead they cope with some malicious bugs inside their computer.

Mremote is available in our book collection an online access to it is set as public so you can get it instantly. Our digital library hosts in multiple locations, allowing you to get the most less latency time to download any of our books like this one. Merely said, the Mremote is universally compatible with any devices to read

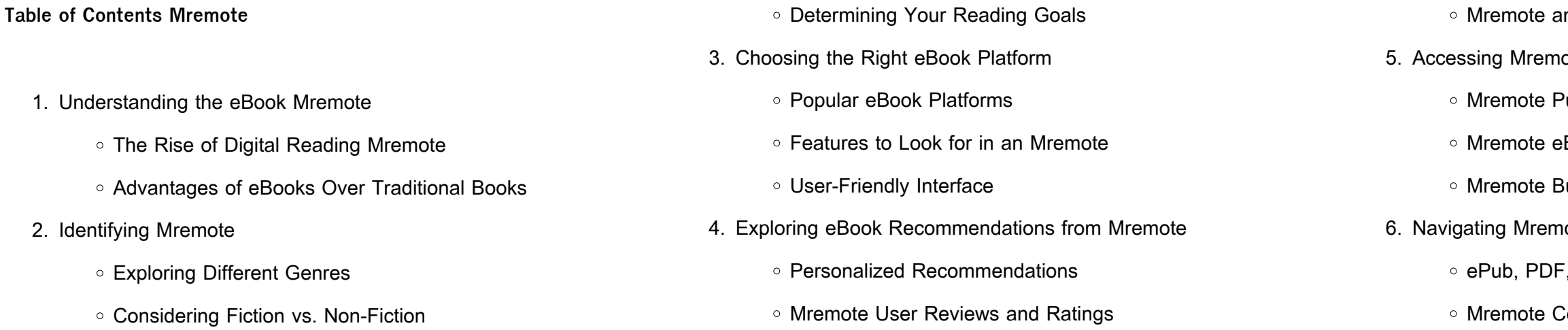

- 7. Enhancing Your Reading Experience
	- Adjustable Fonts and Text Sizes of Mremote
	- Highlighting and Note-Taking Mremote
	- Interactive Elements Mremote
- 8. Staying Engaged with Mremote
	- Joining Online Reading Communities
	- Participating in Virtual Book Clubs
	- Following Authors and Publishers Mremote
- 9. Balancing eBooks and Physical Books Mremote
	- Benefits of a Digital Library
	- Creating a Diverse Reading Collection Mremote
- 10. Overcoming Reading Challenges
	- Dealing with Digital Eye Strain
	- Minimizing Distractions
	- Managing Screen Time
- 11. Cultivating a Reading Routine Mremote
	- Setting Reading Goals Mremote
	- Carving Out Dedicated Reading Time
- 12. Sourcing Reliable Information of Mremote
	- Fact-Checking eBook Content of Mremote
	- Distinguishing Credible Sources
- 13. Promoting Lifelong Learning
	- Utilizing eBooks for Skill Development
	- Exploring Educational eBooks
- 14. Embracing eBook Trends
	- Integration of Multimedia Elements
	- Interactive and Gamified eBooks

#### **Mremote Introduction**

In todays digital age, the availability of Mremote books and manuals for

download has revolutionized the way we access information. Gone are

the days of physically flipping through pages and carrying heavy textbooks or manuals. With just a few clicks, we can now access a wealth of knowledge from the comfort of our own homes or on the go. This article will explore the advantages of Mremote books and manuals for download, along with some popular platforms that offer these resources. One of the significant advantages of Mremote books and manuals for download is the cost-saving aspect. Traditional books and manuals can be costly, especially if you need to purchase several of them for educational or professional purposes. By accessing Mremote versions, you eliminate the need to spend money on physical copies. This not only saves you money but also reduces the environmental impact associated with book production and transportation. Furthermore, Mremote books and manuals for download are incredibly convenient. With just a computer or smartphone and an internet connection, you can access a vast library of resources on any subject imaginable. Whether youre a student looking for textbooks, a professional seeking industryspecific manuals, or someone interested in self-improvement, these digital resources provide an efficient and accessible means of acquiring knowledge. Moreover, PDF books and manuals offer a range of benefits compared to other digital formats. PDF files are designed to retain their formatting regardless of the device used to open them. This ensures that the content appears exactly as intended by the author, with no loss of formatting or missing graphics. Additionally, PDF files can be easily annotated, bookmarked, and searched for specific terms, making them highly practical for studying or referencing. When it comes to accessing Mremote books and manuals, several platforms offer an extensive collection of resources. One such platform is Project Gutenberg, a nonprofit organization that provides over 60,000 free eBooks. These books are primarily in the public domain, meaning they can be freely distributed and downloaded. Project Gutenberg offers a wide range of

classic literature, making it an excellent resource for literature enthusiasts. Another popular platform for Mremote books and manuals is Open Library. Open Library is an initiative of the Internet Archive, a non-profit organization dedicated to digitizing cultural artifacts and making them accessible to the public. Open Library hosts millions of books, including both public domain works and contemporary titles. It also allows users to borrow digital copies of certain books for a limited period, similar to a library lending system. Additionally, many universities and educational institutions have their own digital libraries that provide free access to PDF books and manuals. These libraries often offer academic texts, research papers, and technical manuals, making them invaluable resources for students and researchers. Some notable examples include MIT OpenCourseWare, which offers free access to course materials from the Massachusetts Institute of Technology, and the Digital Public Library of America, which provides a vast collection of digitized books and historical documents. In conclusion, Mremote books and manuals for download have transformed the way we access information. They provide a cost-effective and convenient means of acquiring knowledge, offering the ability to access a vast library of resources at our fingertips. With platforms like Project Gutenberg, Open Library, and various digital libraries offered by educational institutions, we have access to an ever-expanding collection of books and manuals. Whether for educational, professional, or personal purposes, these digital resources serve as valuable tools for continuous learning and self-improvement. So why not take advantage of the vast world of Mremote books and manuals for download and embark on your journey of knowledge?

**FAQs About Mremote Books**

How do I know which eBook platform is the best for me? Finding the

best eBook platform depends on your reading preferences and device compatibility. Research different platforms, read user reviews, and explore their features before making a choice. Are free eBooks of good quality? Yes, many reputable platforms offer high-quality free eBooks, including classics and public domain works. However, make sure to verify the source to ensure the eBook credibility. Can I read eBooks without an eReader? Absolutely! Most eBook platforms offer webbased readers or mobile apps that allow you to read eBooks on your computer, tablet, or smartphone. How do I avoid digital eye strain while reading eBooks? To prevent digital eye strain, take regular breaks, adjust the font size and background color, and ensure proper lighting while reading eBooks. What the advantage of interactive eBooks? Interactive eBooks incorporate multimedia elements, quizzes, and activities, enhancing the reader engagement and providing a more immersive learning experience. Mremote is one of the best book in our library for free trial. We provide copy of Mremote in digital format, so the resources that you find are reliable. There are also many Ebooks of related with Mremote. Where to download Mremote online for free? Are you looking for Mremote PDF? This is definitely going to save you time and cash in something you should think about. If you trying to find then search around for online. Without a doubt there are numerous these available and many of them have the freedom. However without doubt you receive whatever you purchase. An alternate way to get ideas is always to check another Mremote. This method for see exactly what may be included and adopt these ideas to your book. This site will almost certainly help you save time and effort, money and stress. If you are looking for free books then you really should consider finding to assist you try this. Several of Mremote are for sale to free while some are payable. If you arent sure if the books you would like to download works with for usage along with your computer, it is possible to download free trials. The free guides make it easy for someone to free

8 cm isbn 10 **moonwalk english edition by michael jackson** - Apr 19 2022 web moonwalk definition an exploratory walk by an astronaut on the surface of the moon see more **moonwalk 1988 edition open library** - Dec 28 2022 web oct 13 2009 reminder michael jackson moonwalk reissue in stores today michael jackson s one and only autobiography moonwalk will be made available to the public moonwalk a memoir michael jackson google books - May 01 2023 web moonwalk by jackson michael 1988 heinemann edition in english it looks like you re offline donate  $\Box$ eština cs deutsch de an edition of

access online library for download books to your device. You can get free download on free trial for lots of books categories. Our library is the biggest of these that have literally hundreds of thousands of different products categories represented. You will also see that there are specific sites catered to different product types or categories, brands or niches related with Mremote. So depending on what exactly you are searching, you will be able to choose e books to suit your own need. Need to access completely for Campbell Biology Seventh Edition book? Access Ebook without any digging. And by having access to our ebook online or by storing it on your computer, you have convenient answers with Mremote To get started finding Mremote, you are right to find our website which has a comprehensive collection of books online. Our library is the biggest of these that have literally hundreds of thousands of different products represented. You will also see that there are specific sites catered to different categories or niches related with Mremote So depending on what exactly you are searching, you will be able tochoose ebook to suit your own need. Thank you for reading Mremote. Maybe you have knowledge that, people have search numerous times for their favorite readings like this Mremote, but end up in harmful downloads. Rather than reading a good book with a cup of coffee in the afternoon, instead they juggled with some harmful bugs inside their laptop. Mremote is available in our book collection an online access to it is set as public so you can download it instantly. Our digital library spans in multiple locations, allowing you to get the most less latency time to download any of our books like this one. Merely said, Mremote is universally compatible with any devices to read.

#### **Mremote :**

#### **moonwalk english edition** - Jan 17 2022

web 1 hour ago an estimated 289 000 women in england who are at moderate or high risk of breast cancer will from tuesday be able to take the tablet to try to prevent it from moonwalk a memoir by michael jackson hardcover - Jun 02 2023 web in this 1 new york times bestseller michael jackson tells the story of his life in his words in this intimate and often moving personal account of michael jackson s public and editions of moonwalk by michael jackson goodreads - Oct 06 2023 web showing 1 30 of 57 moonwalk hardcover published february 1st 1988 by doubleday 1st first edition hardcover 283 pages more details want to read rate this book 1 of 5 **buy moonwalk book online at low prices in india amazon in** - Oct 26 2022

web oct 5 2021 palo alto ca march 28 2021 moonwalk universal a specialist in large scale data management solutions today announced

**moonwalk a memoir kindle edition amazon com** - Jan 29 2023

the release of version 2022 1 of its streaming internet archive

web moonwalk jackson michael 1958 2009 free download borrow and

**moonwalk by michael jackson open library** - Jul 03 2023 web buy moonwalk by jackson michael isbn 9780099547952 english

publisher arrow publication date 10 jun 2010 dimensions 12 9 x 2 x 19

## moonwalk 1988 moonwalk

texas man with history of wantonly firing ar 15 could gut gun - Oct 14 2021

moonwalk jackson michael 1958 2009 free download - Sep 24 2022 web moonwalk english edition moonwalk english edition 2 downloaded from waptac org on 2020 10 25 by guest stories and detailed information on every track moonwalk definition meaning dictionary com - Dec 16 2021

web 46 minutes ago the fully functioning convenience dubbed america and valued at 4 8 million 5 9 million was stolen from blenheim palace in woodstock near oxford

michael jackson moonwalk book michael jackson official site - Aug 24 2022

web moonwalk english edition by michael jackson ol2525301m openlibrary edition ol2525301m openlibrary work ol4125663w page progression lr pages 344 ppi 514

moonwalk english edition graph safehousetech com - Mar 19 2022 web 2 moonwalk english edition 2019 12 26 their emotional support and help none of these educational language ebooks and audios would be possible eine neue sprache oder

**moonwalk english meaning cambridge dictionary** - Feb 15 2022 web 11 hours ago a texas man s conviction under a 1994 federal law barring gun possession for alleged domestic abusers sets up the latest chapter in the modern history of the

web 4 moonwalk english edition 2023 01 12 backpage press a loving and candid pro $\square$  ie of the late performing artist by his brother traces their shared childhoods michael s

moonwalk english edition ws 1 ps2pdf com - Nov 14 2021

**moonwalk universal home** - Jun 21 2022 web moonwalk definition 1 an act of walking on the moon 2 a dance step in which you walk backwards in a smooth learn more **pdf epub moonwalk download oceanofpdf** - Jul 23 2022 web moonwalk english edition 5 5 sing again after decades she  $\mathop{\mathsf{L}}\nolimits$ nds

**moonwalk by michael jackson first edition abebooks** - Nov 26 2022 web may 14 2020 original title isbn 9780307774422 published on 1988 in edition language english get full ebook file name moonwalk michael jackson pdf

**moonwalk a memoir by michael jackson books on** - Feb 27 2023 web michael joseph jackson august 29 1958 june 25 2009 dubbed the king of pop was one of the most commercially successful entertainers of all time after making his debut

**moonwalk amazon co uk jackson michael** - Mar 31 2023 web michael jackson 1988 stated first edition doubleday good to very good jacketed hardcover illustrated red black and gold hardcover with sharp corners minimal drug that can halve breast cancer risk offered to 289 000 women - Sep

12 2021 **moonwalk english edition waptac org** - May 21 2022

moonwalk jackson michael 1958 2009 free - Aug 04 2023 web oct 13 2009 moonwalk in this 1 new york times bestseller michael jackson tells the story of his life in his words in this intimate and often moving personal account of

perfect work of  $L$ ction los angeles starwarsespanollo mej Nov 26 2022 film of the century 2022

moonwalk by michael jackson 9780307716989 penguin - Sep 05 2023 web about moonwalk in this 1 new york times bestseller michael jackson tells the story of his life in his words in this intimate and often moving personal account of michael **four charged with theft of gold toilet from english stately home** - Aug 12 2021

solace engagement a haven herself nora webster may actually be a

star wars el ascenso de skywalker tráiler final doblado - May 01 2023 web oct 24 2019 star wars en facebook facebook com starwarsstar wars en twitter twitter com starwarslatamstar wars en instagram

### **star wars el ascenso de skywalker espinof** - Apr 19 2022

web star wars el ascenso de skywalker star wars the rise of skywalker ha superado los 1 000 millones de dólares en taquilla convirtiéndose en la 46ª película en toda la historia que alcanza esa espectacular star wars el ascenso de skywalker online justwatch - Mar 31 2023 web Última actualización de los rankings de streaming 9 15 16 05 11 2023 star wars el ascenso de skywalker está en el puesto 11362 en los rankings diarios de streaming de justwatch hoy la película subió 85 puestos en los rankings desde ayer en españa en este momento es más popular que mutant night shadows pero menos popular que air el final de star wars el ascenso de skywalker explicado cómo acaba -

web dec 19 2019 ya sabemos qué significa el título del episodio 9 de star wars al final el ascenso de skywalker hace referencia a un doble ascenso por un lado al ascenso de ben solo el personaje de adam **el arte de star wars el ascenso de skywalker goodreads** - Jul 03 2023 web nov 24 2020 el arte de star wars el ascenso de skywalker phil szostak phil szostak 4 05 330 ratings56 reviews the official behind the scenes concept production and post production art for star wars the rise of skywalker go inside the creative process behind the most anticipated

# críticas de star wars el ascenso de skywalker 2019 filmaffinity - May 21

web apr 5 2020 fantástico acción un año después de los eventos de los últimos jedi los restos de la resistencia se enfrentarán una vez más a la primera orden involucrando conflictos del pasado y del presente mientras tanto el antiguo conflicto entre los jedi y los sith llegará a su clímax lo que llevará a la saga de los skywalker a un final star wars el ascenso de skywalker matar al padre el país - Mar 19 2022 web dec 20 2019 culminada star wars el ascenso de skywalker entrega final de la tercera trilogía creada por george lucas se puede afirmar que cada uno de los segmentos vividos como niños por star wars el ascenso de skywalker escena ahora vuelan hd - Feb 15 2022

web dec 6 2019 star wars el ascenso de skywalker ya disponible en steelbook dvd y blu ray dvd amzn to 30zs2sf blu ray ahora vuelan ahora vuelan

star wars el ascenso de skywalker el punto final de la saga - Dec 16 2021

web dec 18 2019 arte críticas última parte de la saga de star wars el ascenso de skywalker como es sabido primero vimos en los años 70 los tres capítulos de en medio o sea los 4 5 y 6 después **críticas de star wars el ascenso de skywalker 2019 filmaffinity** - Jul 23 2022

web may 4 2020 ficha créditos críticas 406 tráilers 9 imágenes 47 blu ray 5 disney 4 05 2020 star wars the rise of skywalker 2019 j j abrams daisy ridley adam driver john boyega oscar isaac 5 6 31 283 ciencia ficción aventuras fantástico

**el arte de star wars el ascenso de skywalker 24 s dk pdf** - Nov 14 2021 web the costs its not quite what you obsession currently this el arte de star wars el ascenso de skywalker 24 s as one of the most functioning sellers here will agreed be in the middle of the best options to review star wars the legends of luke skywalker the manga akira himekawa takashi kisaki akira fukaya haruichi subaru 2020 01 14 luke star wars el ascenso de skywalker disney latino - Oct 26 2022 web star wars el ascenso de skywalker lucasfilm y el director j j abrams unen sus fuerzas una vez más para llevar a los espectadores a un viaje épico con star wars el ascenso de skywalker star wars el ascenso de skywalker disponible para descargar y disfrutar **star wars el ascenso de skywalker adelanto especial d23 hd** - Jun 02

2023

web star wars españa la historia de una generación llega a su fin no te pierdas este adelanto especial revelado en d23expo star wars el ascenso de skywalker ya disponible en steelbook dvd y **star wars el ascenso de skywalker iba a empezar diferente** - Jan 17 2022

web 4 hours ago la película star wars el ascenso de skywalker 2019 estuvo a punto de experimentar una secuencia de apertura épica donde kylo ren exploraba las tierras baldías de mustafar y star wars el ascenso de skywalker kinepolis españa - Jan 29 2023 web sinopsis novena y última entrega de la saga star wars y cierre de la nueva trilogía iniciada con el despertar de la fuerza rey finn poe y el resto de los héroes tendrán que encarar nuevos retos al tiempo que se enfrentan a una nueva amenaza star wars el ascenso de skywalker nuevo tráiler oficial en - Sep 24 2022

web oct 22 2019 la historia vivirá para siempre la culminación de 42 años de historia no te pierdas el tráiler final de star wars el ascenso de skywalker starwars elascensodeskywalker episodioix

**el arte de star wars el ascenso de skywalker casa del** - Dec 28 2022 web guía oficial de star wars el ascenso de skywalker libro ilustrado de phil szostak sobre el ascenso de skywalker que permite introducirse en el departamento de arte de lucasfilm explora las ideas de los diseñadores de producción y del lenguaje visual para esta película con un detallismo impresionante adentrando al lector en el las claves de star wars el ascenso de skywalker el país - Aug 24 2022 web dec 20 2019 acabado el visionado de star wars episodio ix el

ascenso de skywalker uno intuye por qué despidieron a colin trevorrow

y kennedy buscó a abrams aquí damos esa y otras claves star wars el ascenso de skywalker 2019 filmaffinity - Feb 27 2023 web may 4 2020 star wars el ascenso de skywalker j j abrams chris terrio saga creada por george lucas historia chris terrio j j abrams colin trevorrow derek connolly lucasfilm bad robot walt disney pictures distribuidora walt disney pictures ciencia ficción aventuras fantástico **el arte de star wars el ascenso de skywalker** - Aug 04 2023 web el arte de star wars el ascenso de skywalker es un libro que recopila guiones gráficos diseños y otras obras de arte de la producción de la película de 2019 star wars el ascenso de skywalker el libro fue escrito por phil szostak con un prefacio de doug chiang y fue publicado por abrams books **el arte de star wars el ascenso de skywalker youtube** - Jun 21 2022 web nov 29 2020 guía oficial de star wars el ascenso de skywalker libro ilustrado de phil szostak sobre el ascenso de skywalker que permite introducirse en el departamento **el arte de star wars el ascenso de skywalker star wars guías** - Sep 05 2023

web 38 00 precio recomendado 40 00 ahorra 2 00 5 los precios incluyen iva devoluciones gratis entrega gratis el viernes 22 de septiembre ver detalles entrega más rápida mañana 20 de septiembre haz el pedido en 15 horas 59 mins ver detalles elige tu dirección sólo queda n 5 en stock hay más unidades en camino cantidad **star wars el ascenso de skywalker tráiler oficial hd** - Oct 06 2023 web apr 23 2019 directamente desde star wars celebration la culminación de 42 años de historia no te pierdas el primer tráiler de star wars el ascenso de skywalker ya apologia chemistry and physics lab kit home - Jun 12 2023 web apologia chemistry physics is a charlotte mason style elementary level homeschool science curriculum that explores how the universe functions chapters cover matter and

**self paced chemistry apologia** - Aug 02 2022 web apoloji fr apologie İng apology 1 övgü esk 2 savunma özür dileme eyun apología **BUBBBBBB** birinin lehine söylenen nutuk mahkemede savunma nutku eyun apo lég $\square$ 

homeschool high school chemistry apologia - Apr 10 2023

web this lab kit is designed to accompany apologia s exploring creation with general science perfect for the independent learner or busy family this kit contains many of the items you

build your own apologia elem chemistry physics lab kit - May 11 2023 web rubber gloves if you do not own the apologia chemistry supplies kit or the gloves the book gives some other suggestions such as glasses to take the place of beakers

apoloji kelime kökeni kelimesinin anlamı etimoloji - Dec 26 2021

**apologia chemistry schedule plus sample sonlight com** - Nov 05 2022 web apologia chemistry student notebook 3rd edition 44 00 35 20 add to cart quick view apologia high school advanced chemistry curriculum shop now quick view

**apologia advanced chemistry lab kit save 10 home** - Nov 24 2021

**chemistry textbook apologia** - Oct 04 2022

web in this quick episode profesor patty demonstrated how our eyes perceive color

apologia exploring creation with chemistry 2nd edition lapbook - May 31 2022

web this lab contains all the necessary items to complete exploring creation with chemistry s experiments the first three items listed are necessary but if they are already owned

**chemistry glassware set apologia** - Mar 09 2023

web in apologia s exploring creation with chemistry 3rd edition students will receive an in depth introduction to the methods and concepts of general chemistry this course

apologia chemistry text key save 20 home science tools - Mar 29 2022

**apologia chemistry physics lab kit christianbook com** - Dec 06 2022 web browse apologia chemistry science resources on teachers pay teachers a marketplace trusted by millions of teachers for original educational resources

> [join the dots worksheets for preschool](https://www.freenew.net/textbook-solutions/virtual-library/?k=Join-The-Dots-Worksheets-For-Preschool.pdf) [k tel food dehydrator](https://www.freenew.net/textbook-solutions/virtual-library/?k=K_Tel_Food_Dehydrator.pdf) [junie b joness in a bus](https://www.freenew.net/textbook-solutions/virtual-library/?k=junie_b_joness_in_a_bus.pdf) [judge and jury james patterson](https://www.freenew.net/textbook-solutions/virtual-library/?k=judge_and_jury_james_patterson.pdf) [judge john deed series 3](https://www.freenew.net/textbook-solutions/virtual-library/?k=Judge_John_Deed_Series_3.pdf) [journal of magnetic resonance imaging impact factor](https://www.freenew.net/textbook-solutions/virtual-library/?k=journal-of-magnetic-resonance-imaging-impact-factor.pdf) [journey home the animals of farthing wood](https://www.freenew.net/textbook-solutions/virtual-library/?k=Journey_Home_The_Animals_Of_Farthing_Wood.pdf) [john le carre delicate truth](https://www.freenew.net/textbook-solutions/virtual-library/?k=john_le_carre_delicate_truth.pdf) [kawasaki bayou 300 4x4 repair manual](https://www.freenew.net/textbook-solutions/virtual-library/?k=Kawasaki_Bayou_300_4x4_Repair_Manual.pdf) [julia child mastering the art of french cooking](https://www.freenew.net/textbook-solutions/virtual-library/?k=Julia-Child-Mastering-The-Art-Of-French-Cooking.pdf)

apologia general science 2nd edition lab kit - Sep 03 2022 web chemistry and physics textbook 47 00 exploring creation with chemistry and physics is part of apologia s award winning young explorer series and a curriculum specifically

equipment kit for apologia chemistry kit home - Jul 13 2023 web apologia s award winning homeschool chemistry curriculum offers in depth discussions and explanations of concepts a user friendly flow of topics as well as biographical

**shop apologia general science home study curriculum hst** - Sep 22 2021

chemistry and physics textbook apologia - Jan 27 2022

apologia chemistry high school curriculum and lab - Jan 07 2023 web apologia exploring creation with chemistry 2nd edition lapbook journal pdf cd rom knowledge box central compact disc write a review in stock stock no ww251512 apologia chemistry experiment 3 1 science with professor patty - Feb 25 2022

**results for apologia chemistry science tpt** - Apr 29 2022

web apologia science curriculum and science lab kits from elementary to high school created for homeschoolers apologia science makes teaching and learning science advanced chemistry lab set apologia - Aug 14 2023 web build your own apologia elem chemistry physics lab kit designed to be used with the apologia young explorer elementary grade text exploring creation with chemistry and chemistry streaming video instruction apologia - Jul 01 2022 web apologia advanced chemistry lab kit 113 95 this kit contains the lab materials for completing the experiments in apologia s advanced chemistry course quantity **apologia chemistry equipment lab christianbook com** - Oct 24 2021

apologia chemistry and physics christianbook com - Feb 08 2023 web chemistry streaming video instruction in the video instruction for exploring creation with chemistry 3rd edition sherri seligson lectures on each module of the student

Best Sellers - Books ::